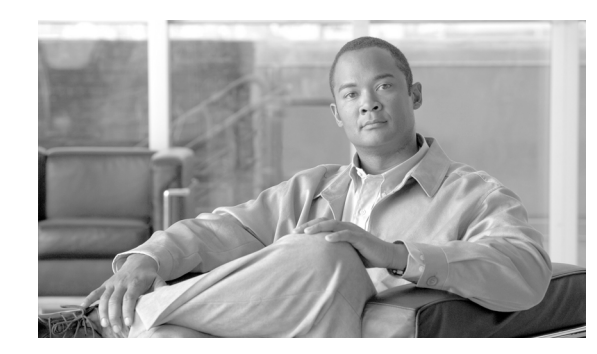

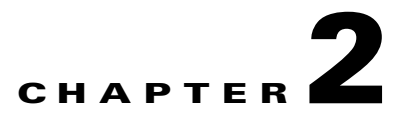

# <span id="page-0-1"></span>**Preparing for Your System Installation**

This topic provides information that you should review before the actual installation process such as the general installation approach, release set software versions of the contact center components being installed, and dependencies impacting system installation.

This topic contains the following sections:

- **•** [Before You Begin](#page-0-0)
- **•** [System Installation Approach](#page-2-0)
- **•** [Release Set Versions](#page-3-0)
- **•** [System Installation Dependencies](#page-6-0)

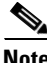

**Note** Many of the contact center component names have changed as part of Cisco Unified Communications System releases. Only the latest product names are used in this document, even when referencing products from previous releases.

### <span id="page-0-0"></span>**Before You Begin**

Before you install and configure the Cisco Unified Communications contact center family of products, make sure that you have performed the required planning, design and implementation activities that are part of the Cisco Systems product deployment and lifecycle model.

**Note** See the Cisco Unified Communications System Technical Information Site at [http://www.cisco.com/go/unified-techinfo](http://www.cisco.com/en/US/docs/voice_ip_comm/uc_system/unified/communications/system/ucstart.htm) for comprehensive system-level deployment and lifecycle model information.

This section lists some, but not all, of the required planning, design and implementation activities:

### **Prepare and Plan Phase**

- **•** Review preinstallation planning guidelines from Steps to Success at: <http://www.cisco.com/web/partners/tools/steps-to-success/index.html>
- **•** Assess your business and technical requirements such as call flows, capacity and critical features, and incumbent dependencies.
- Consider integration for legacy and third-party products (see System Installation Overview in [Chapter 1, "Planning Your System Installation"](#page-0-1)).

Г

- **•** Assess system passwords requirements and create a password synchronization and maintenance strategy.
- **•** Assess your services and support strategy for training and lifecycle support.

### **Design Phase**

- Develop a high-level and low-level design including product and component selections appropriate for your needs.
- **•** Use the recommendations of the Cisco Solution Reference Network Design (SRND) documents at: <http://www.cisco.com/go/srnd>
- Become familiar with Cisco Unified Communications System Release 8.5(1) components and subsystems in the *Cisco Unified Communications System 8.x SRND*: [http://www.cisco.com/en/US/docs/voice\\_ip\\_comm/cucm/srnd/8x/uc8x.html](http://www.cisco.com/go/srnd)
- Review system description, architecture, and testing information for contact center systems at: <http://www.cisco.com/cisco/web/docs/iam/unified/ipcc851/index.html>

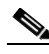

**Note** The results derived from conducting the tasks in the prepare, plan, and design phases indicate which Cisco Unified Communications System components apply to your business requirements and should be part of your overall deployment.

#### **Implement Phase**

- Confirm the design and special feature considerations developed during the design phase.
- **•** Develop an implementation plan and a migration or integration strategy.

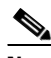

**Note** The implementation plan derived from the implement phase should drive the staging, phases and deadlines of the system installation.

- **•** Review preinstallation and planning documents such as site surveys, equipment lists, and product-specific documents.
- **•** Conduct hardware installation and verification tasks at each site such as:
	- **–** Catalog and inventory the equipment.
	- **–** Install equipment in data racks.
	- **–** Complete cabling and other physical connectivity tasks.
	- **–** Ensure that no duplex mismatches exist.
	- **–** Verify all units power up correctly.
	- **–** Capture rack layout, cabling, port-specific details, and so on.
- **•** Conduct software installation and verification tasks at each site such as:
	- **–** Check that all the required installation discs are available for each system component being installed.
	- **–** Check that all the required installation discs are available for software applications, including third-party applications.
	- **–** Access and download the license files required to install and operate the appropriate software at: <http://www.cisco.com/go/license>

### <span id="page-2-0"></span>**System Installation Approach**

After you perform preinstallation tasks, install each Cisco Unified Communications Manager cluster and its associated contact center components at one time, before installing the next cluster.

The installation sequence of the contact center components should also be dictated by the following considerations:

- The relative importance of the service that these components provide. For example, basic phone service is considered to be of greater importance than supplementary services or voice messaging services.
- Integration and configuration of the system components to ensure interoperability. For additional information, see Interoperability and Compatibility Portals in [Chapter 1, "Planning Your System](#page-0-1)  [Installation."](#page-0-1)

[Table 2-1](#page-2-1) provides the general approach to installing a contact center environment.

<span id="page-2-1"></span>*Table 2-1 System Installation General Sequence*

|        | Procedure                                                                                                    | <b>Remarks</b>                                                                                                    |
|--------|----------------------------------------------------------------------------------------------------|----------------------------------------------------------------------------------------------------|
| Step 1 | Install and configure network infrastructure such<br>as switches and routers, wireless, and security<br>components.           | These components should be installed first to<br>ensure that the infrastructure is able to support the<br>services that the Cisco Unified Communications<br>System components requires.                                                                                                    |
| Step 2 | Install the operating system on system servers and<br>install and configure directory and network                             | These services include LDAP, DNS, NTP, and<br>DHCP servers.                                                                                                    |
|        | services.                                                                                                    | You can set up a virtualized environment<br><b>Note</b><br>by running Unified Communications<br>applications on a virtual machine on a<br>Unified Computing System (UCS). For<br>additional details, including UCS<br>hardware information and third-party<br>requirements, see:<br>www.cisco.com/go/uc-virtualized |
| Step 3 | Install call processing components such as Unified<br>Communications Manager clusters.                                        | Make sure that you complete all initial setup and<br>configuration procedures that are required.                                                                                                    |
| Step 4 | Install and configure the contact center<br>components based on your requirements and the<br>interdependencies of components. | See Chapter 3, "Performing Your System<br>Installation." for the installation sequence of the<br>components. Refer to the detailed installation and<br>configuration tasks described in the individual<br>product installation and configuration documents.                                                         |
|        |                                                                                                    | Additional configuration information for contact<br>center call flows and components tested in the<br>Cisco Unified Communications System<br>Release $8.5(1)$ is available at:<br>http://docwiki.cisco.com/wiki/Category:Unified_<br>Communications_System_Implementation                                           |

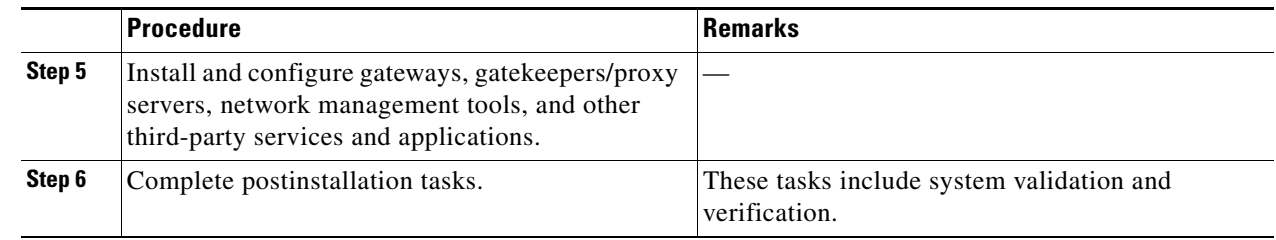

#### *Table 2-1 System Installation General Sequence (continued)*

### <span id="page-3-0"></span>**Release Set Versions**

This section provides the software versions of the Cisco Unified Communications System Release 8.5(1) contact center components. It contains the following sections:

- **•** [Software Version Matrix](#page-3-2)
- **•** [System Installation Dependencies](#page-6-0)

### <span id="page-3-2"></span>**Software Version Matrix**

[Table 2-2](#page-3-1) lists the release versions of the Cisco Unified Communications System Release 8.5(1) components in the contact center test environment.

### <span id="page-3-1"></span>*Table 2-2 Software Versions for Contact Center Components in Cisco Unified Communications System Release 8.5(1)*

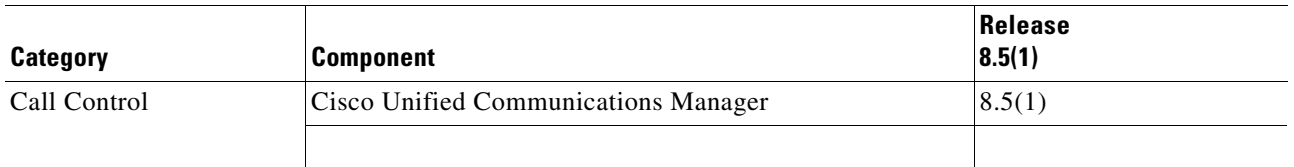

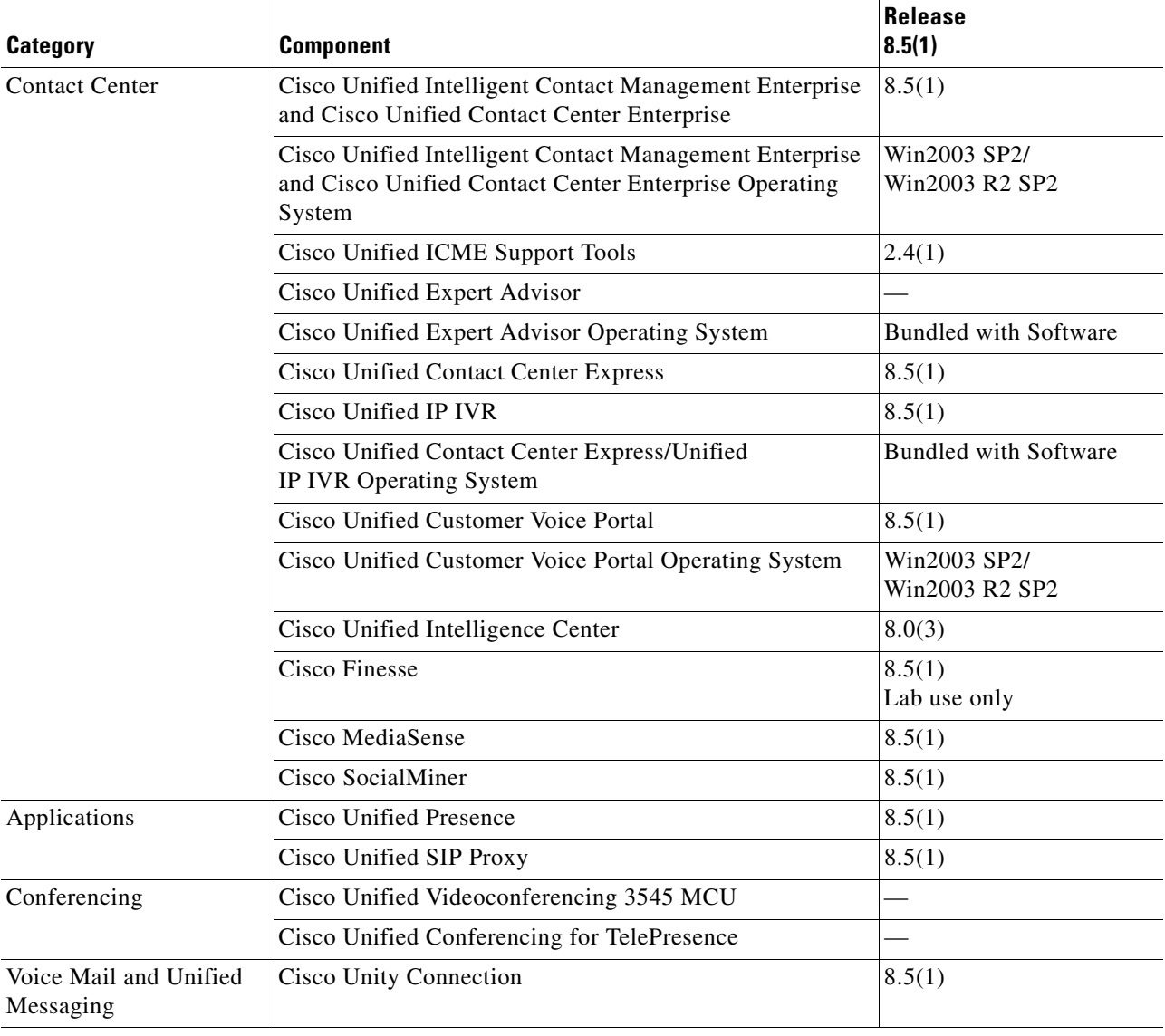

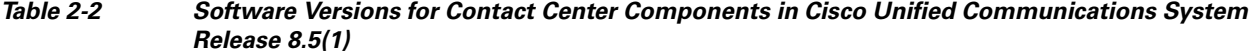

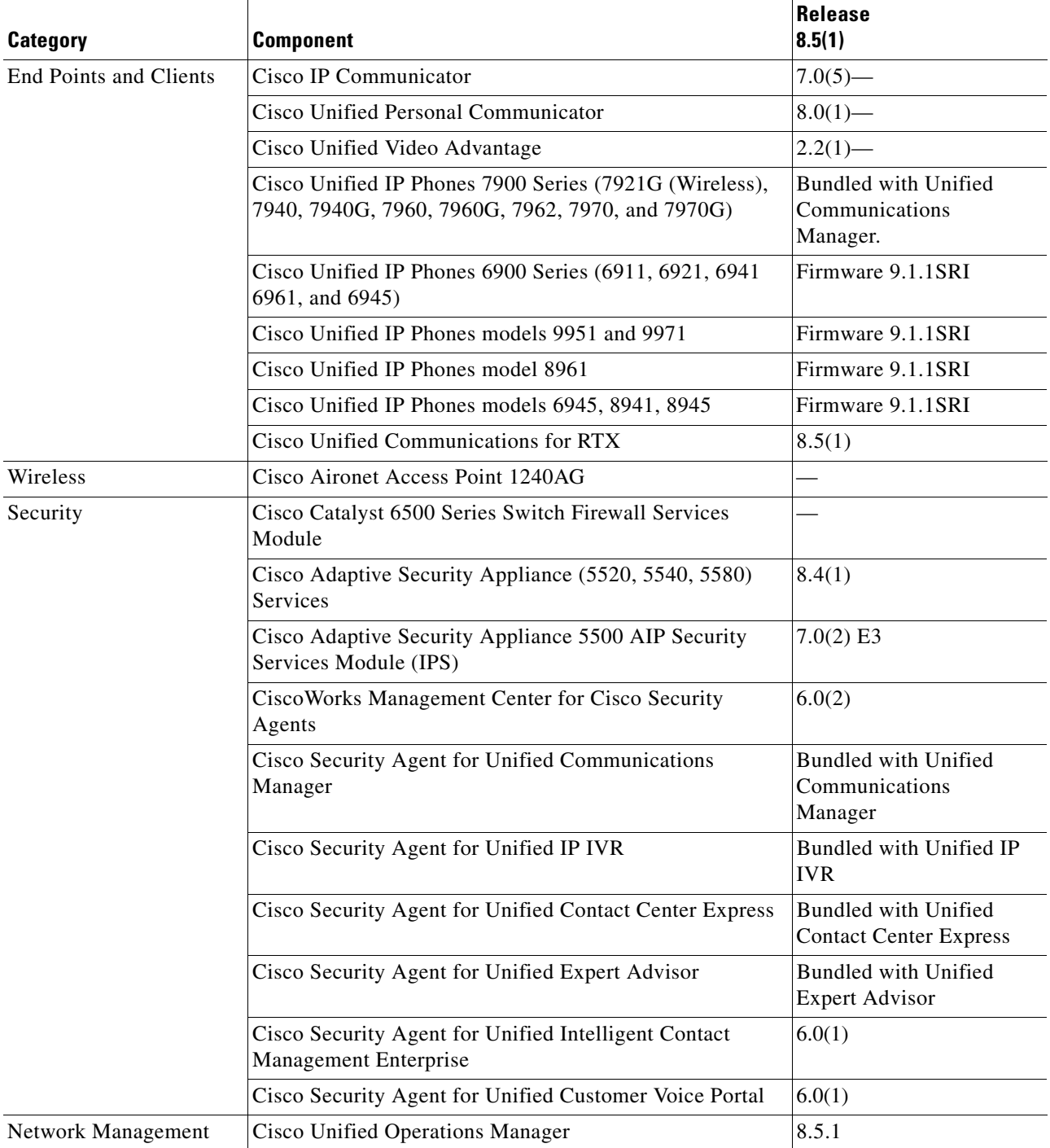

### *Table 2-2 Software Versions for Contact Center Components in Cisco Unified Communications System Release 8.5(1)*

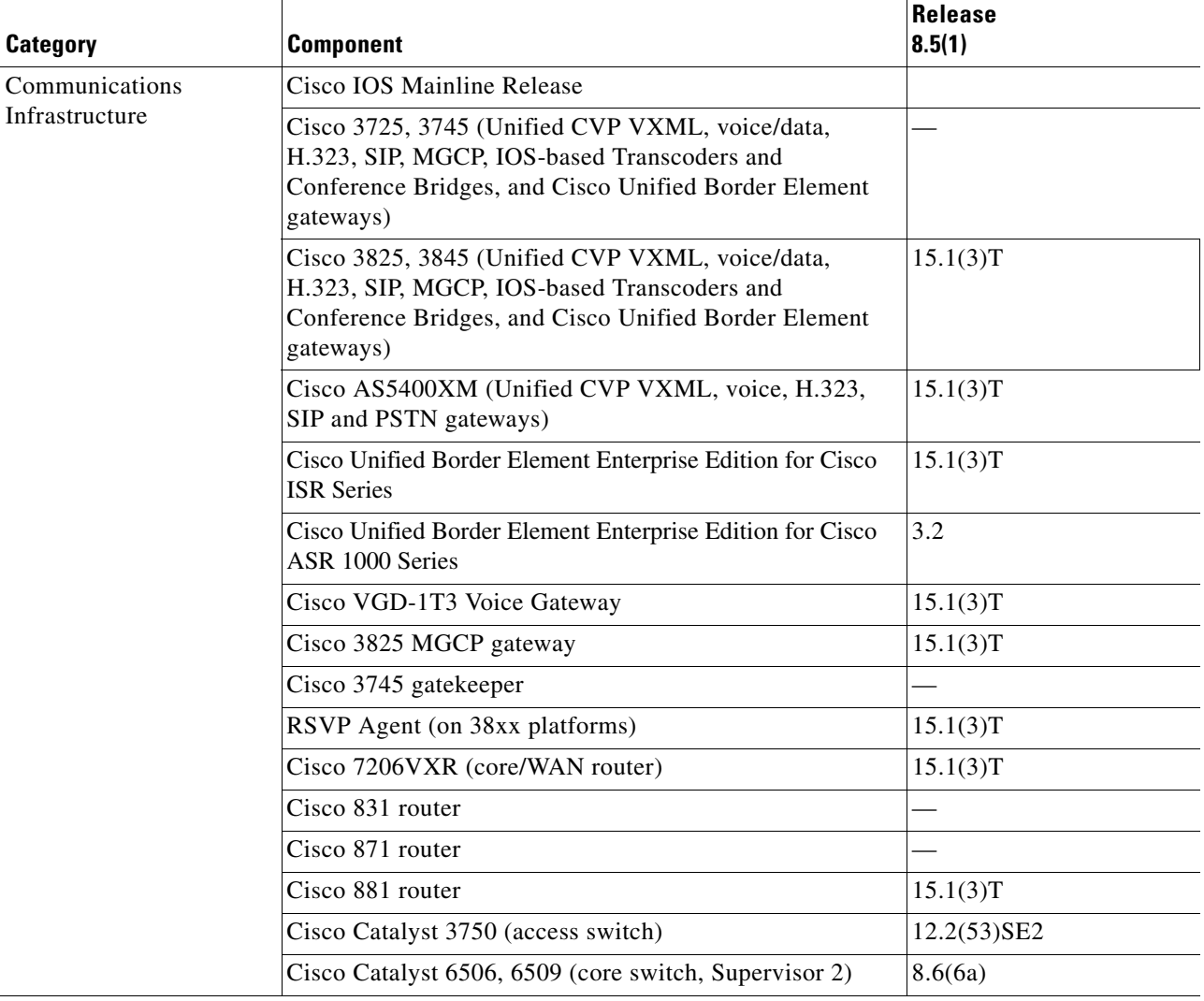

### *Table 2-2 Software Versions for Contact Center Components in Cisco Unified Communications System Release 8.5(1)*

## <span id="page-6-0"></span>**System Installation Dependencies**

The components within each release set are compatible with each other and will interoperate correctly. As you install individual components of the integrated system, the overall system may not be operational until all components have been installed or some initial configuration or setup is completed to ensure that the already installed components will interoperate with the newly installed component.

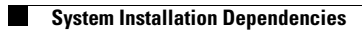